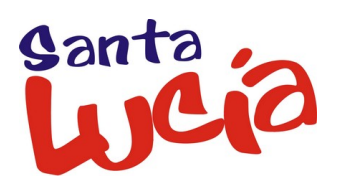

## **PAUTAS PARA ESPECIFICAR LA BIBLIOGRAFÍA EN UN TRABAJO**

Existen varias maneras de citar un trabajo en nuestra bibliografía, nosotros vamos a seguir esta:

a) En el caso de que citemos un **LIBRO**:

AUTOR – Apellido y las iniciales del nombre- (Año de publicación): *Título de la obra*. Editorial. Ciudad de publicación.

Ejemplo:

ESLAVA GALÁN, J. (2014): *La Primera Guerra Mundial contada para escépticos*. Ed. Planeta. Barcelona

b) En el caso de que sea una **REVISTA**:

AUTOR -Apellido y las iniciales del nombre- (Año de publicación): Título del artículo. *Nombre de la revista*, número de la revista: páginas que ocupaba el artículo.

Ejemplo:

SALAS, C (2013): La crisis en la Historia. Aprender del pasado. *Muy Historia*, 50: 4-9.

c) **WEBS**:

Nombre de la web o artículo de la web seguida de la dirección de internet.

Ejemplo:

Antecedentes de la Primera Guerra Mundial, Historia del siglo 20

http://www.historiasiglo20.org/HM/1-1a.htm

**Recuerda:** que Google o cualquier otro buscador no poseen información y por lo tanto no podemos citarlo, únicamente nos ayudan a encontrarla.